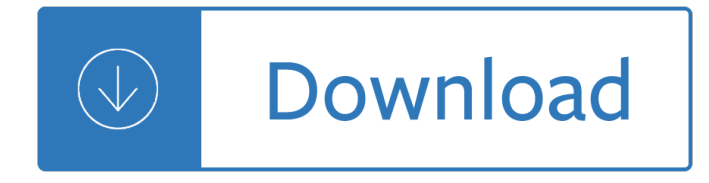

#### **working with words and pdf**

Prepared by Marie Rice teacher@rochester.rr.com Working with words - Word Wall On-the-back - Cross Checking 1. Students number front and back of paper from 1-5.

#### **WORKING WITH WORDS - Teachers.Net**

Working with Words Book Summary : No matter what the medium, from print to broadcast to digital, Working with Words presents the best writing advice for journalists.

#### **[PDF] working with words Download ~ "Read Online Free"**

exercise book for working with words Download Book Exercise Book For Working With Words in PDF format. You can Read Online Exercise Book For Working With Words here in PDF, EPUB, Mobi or Docx formats.

#### **PDF Download Exercise Book For Working With Words Free**

WORKING WITH WORDS AND IMAGES Download Working With Words And Images ebook PDF or Read Online books in PDF, EPUB, and Mobi Format. Click Download or Read Online button to WORKING WITH WORDS AND IMAGES book pdf for free now.

#### **Download [PDF] Working With Words And Images Free Online**

working with words 1 Download working with words 1 or read online here in PDF or EPUB. Please click button to get working with words 1 book now.

## **Working With Words 1 | Download eBook PDF/EPUB**

Microsoft Word 2013, the most recent version of Word, is the first one that will allow you to natively open and edit PDF files in Word. If you are using Microsoft Word 2013, the process will be fairly simple.

## **How to Open PDF in Word: 15 Steps (with Pictures) - wikiHow**

Working with Words: A Guide to Teaching and Learning Vocabulary. Ruth Gairns, Stuart Redman. Cambridge University Press, May 15, 1986 - Foreign Language Study - 200 pages. 2 Reviews. This is a practical guide for teachers on how to select, organise and teach vocabulary to all levels of students. It discusses the linguistic and psychological theories relevant to vocabulary learning, describes ...

## **Working with Words: A Guide to Teaching and Learning**

PDF stands for Portable Document Format and uses the .pdf file extension. Although PDFs support many features, this chapter will focus on the two things you'II be doing most often with them: reading text content from PDFs and crafting new PDFs from existing documents.

## **Working with PDF and word Documents - Automate the Boring**

Words and Technology. The goal of working with words is to provide children opportunities spelling and reading words through activities that build phonemic awareness and application of phonetic skills.

## **Working With Words - Jefferson County Public Schools**

Working With Words A Handbook For Media Writers And Editors Pdf Brian S. Brooks is the author of 'Working with Words: A Handbook for Media Writers and

# **Working With Words A Handbook For Media Writers And**

Finally, Windows 10 can save a file as a PDF from any application, and you can read a PDF right inside the Microsoft Edge browser. But if you want to do more than that, or you're used to the ...

<u>iuli alialysis via ratio aliu uliierelit</u> sense on mutual funds john bogle -

Kickstartyoursuccessfourpowerfulstepstogetwhatyouwantoutofyourlifecareerandbusine - Cerner ccl manual -Understanding nutrition 13th edition whitney - Aap pediatric nutrition handbook 7th edition - The nourisher borders of worlds book 1 kindle edition - Learning to be a sage selections from the conversations of master chu arranged topically - Animate me ruth clampett - Second nature pawprints 2 - When the rains came and other legends of the salish people - Manuale di medicina generale per specializzazioni mediche sintesi e schemi teorici per la preparazione ai test selettivi - Manual for peugeot xps 50 - Chapter wise summary of pride and prejudice by jane austen - Construction planning equipment and methods 8th ed ebook - Two dimensional phase unwrapping theory algorithms and software - The hunger games chinese edition -Onlinereadingofsolution3rdeditionmatlabanintroductionwithapplicationsthirdeditionamosgilat - Emerald darkness beautiful darkness volume 1 - Vw polo 9n workshop manual - Passat b6 service manual - World cup 1970 2014 panini football collections english german and - Pearson financial aspects of marketing management answers - The thorn birds novel - Into the forest anthony browne - Copycat marketing 101 how to your way wealth burke hedges - Wheel of great compassion the practice of the prayer wheel in tibetan buddhism - Flip n fun crazy dinosaurs flip n fun books - Goodnightpocoyopocoyobrightearlyboardbookstm -The complete learning disabilities handbook ready to use strategies amp - 100 lyrics gulzar -Primarycareoptometry5theditiongrosvenorfreeaboutprimarycareoptometry5theditiongrosvenororrea -Advancesinwebintelligencesecondinternationalatlanticwebintelligenceconferenceawic2004c - Chevy trailblazer repair manual free download -